## KUMAR\_PATHOGEN\_LOAD\_BY\_MACROPHAGES

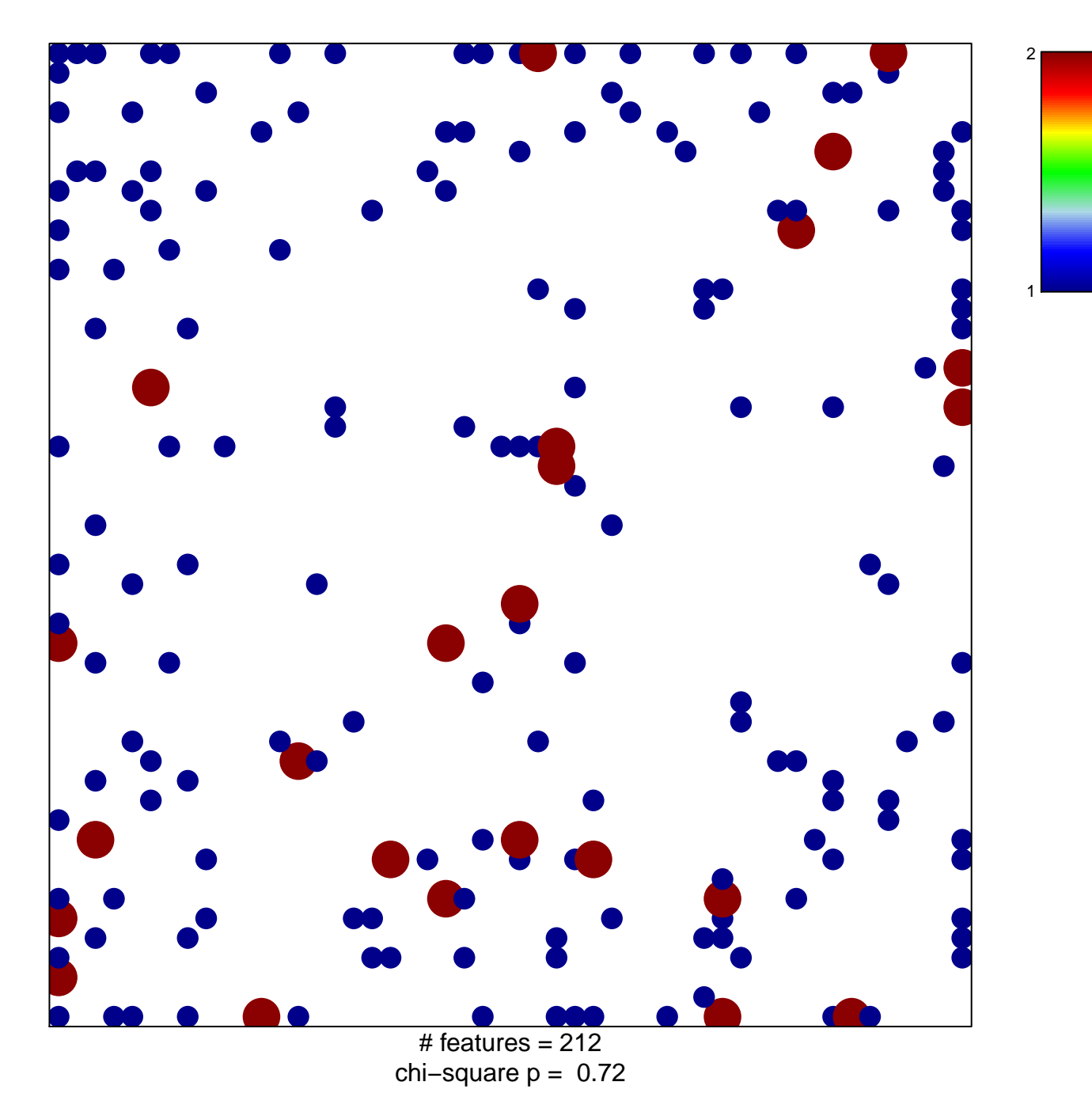

## **KUMAR\_PATHOGEN\_LOAD\_BY\_MACROPHAGES**

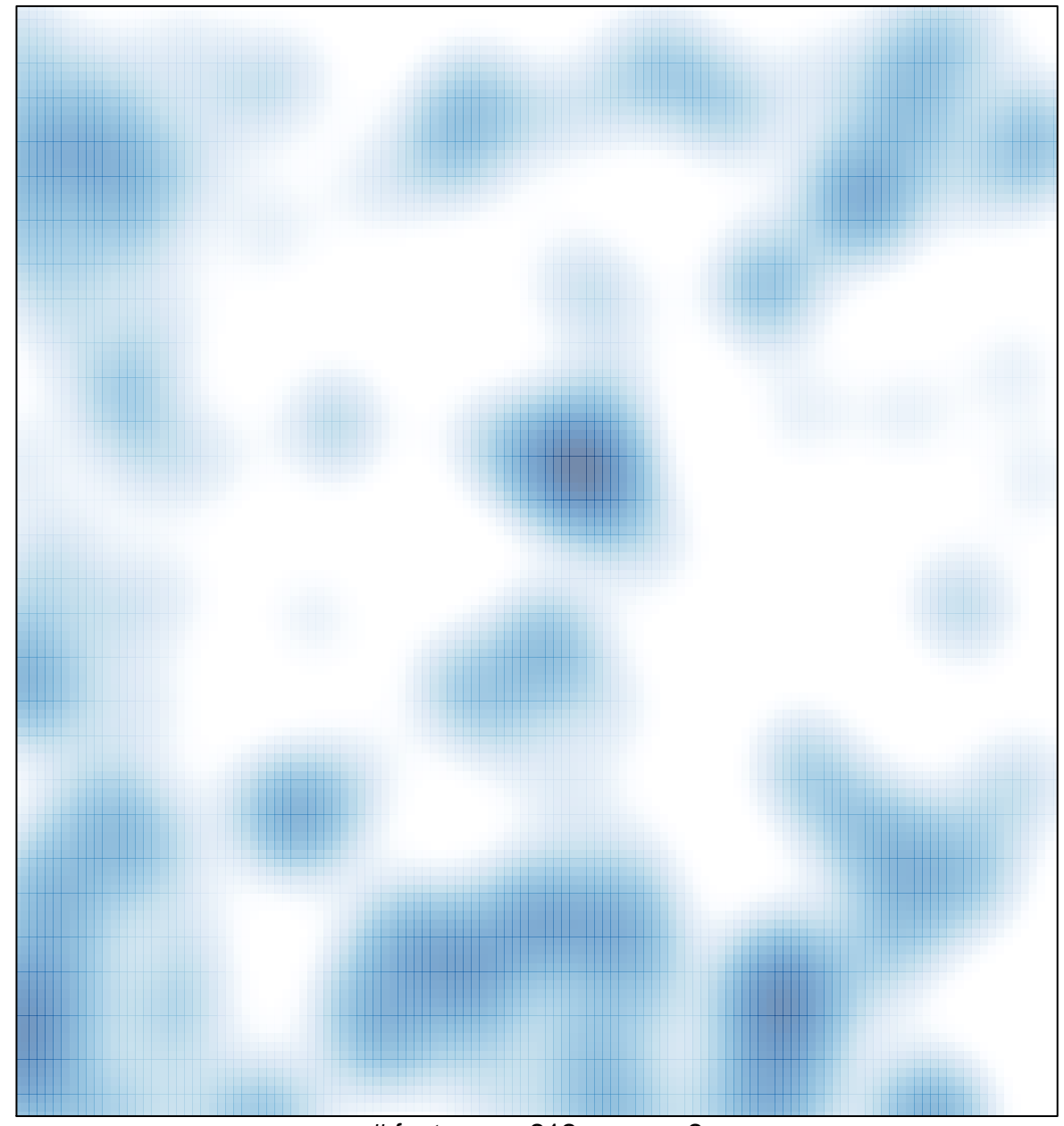

# features =  $212$ , max =  $2$